# **АННОТАЦИЯ РАБОЧЙ ПРОГРАММЫ УЧЕБНОЙ ПРАКТИКИ ПРИЕМ 2020 г. ФОРМА ОБУЧЕНИЯ очная**

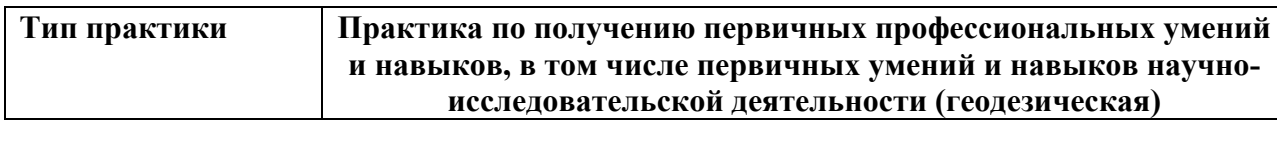

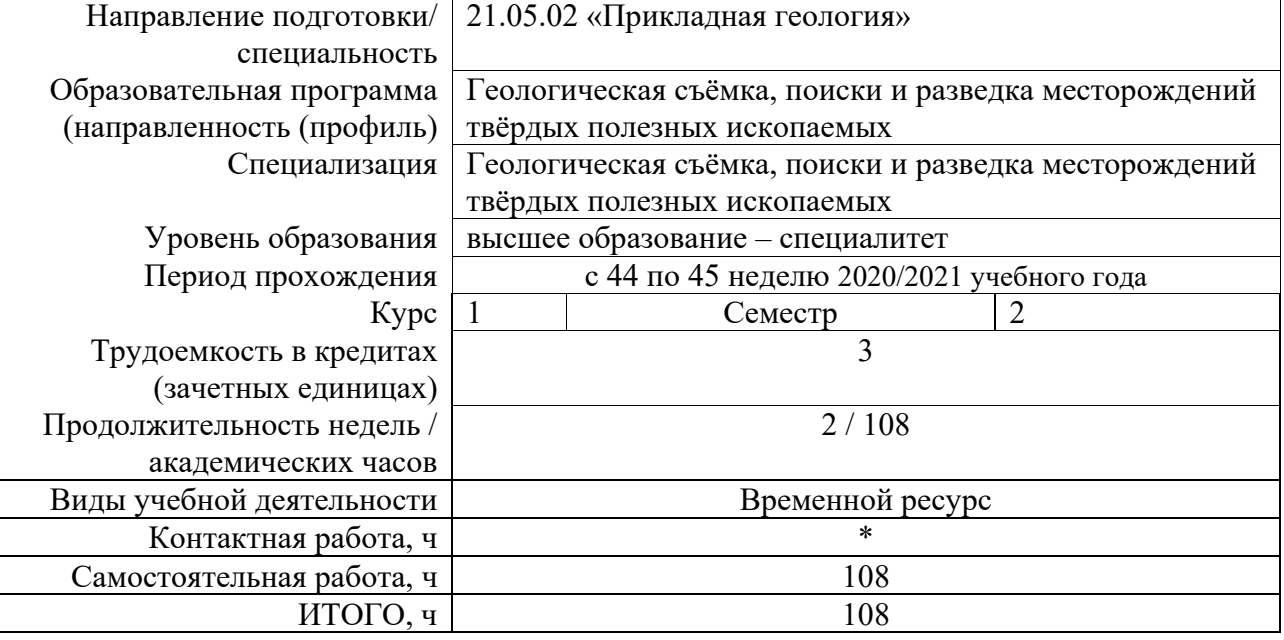

Вид промежуточной аттестации

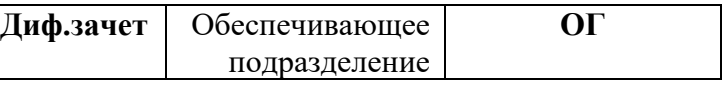

### **1. Цели практики**

Целями практики является формирование у обучающихся определенного ООП (п. 5. Общей характеристики ООП) состава компетенций для подготовки к профессиональной деятельности.

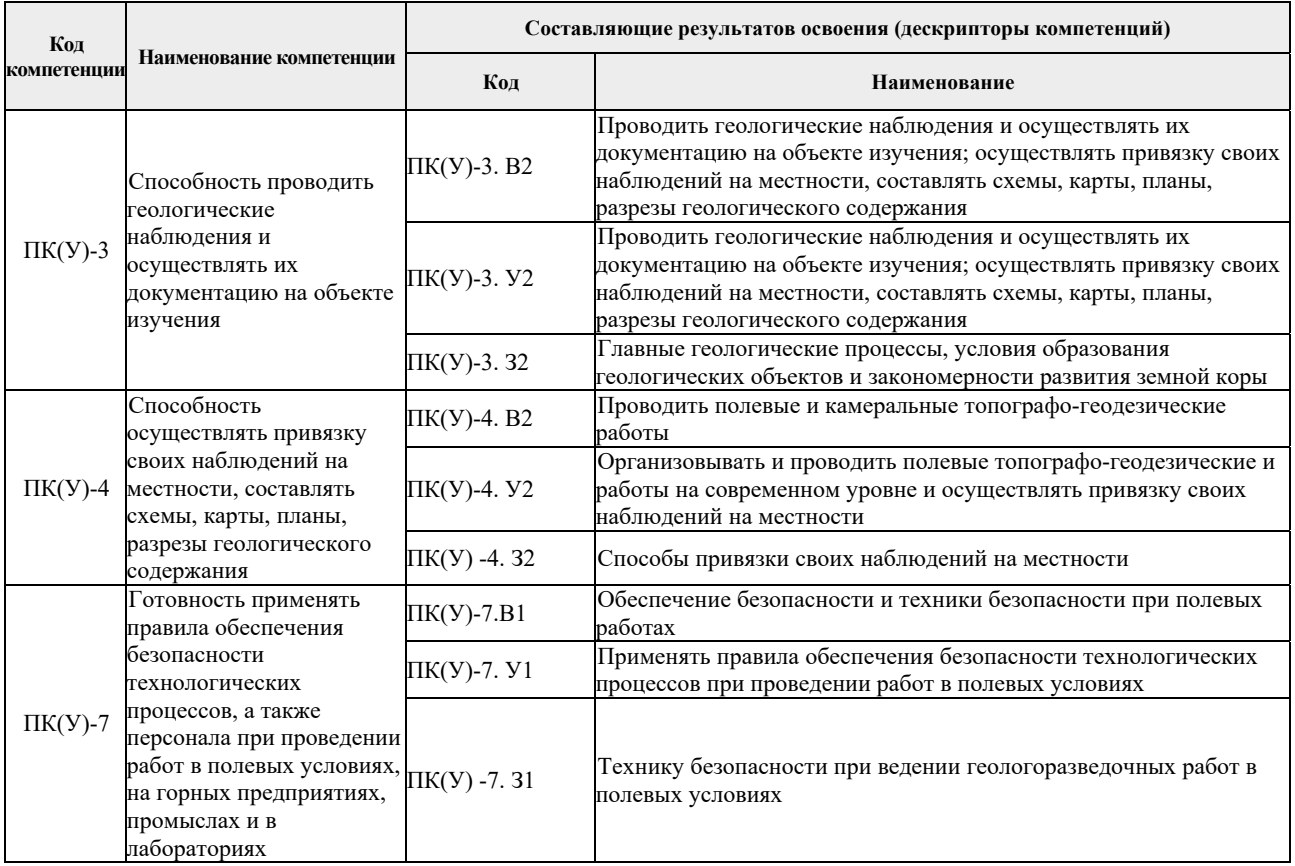

### **2. Вид практики, способ, форма и место ее проведения**

#### **Вид практики:** учебная*.*

#### **Тип практики:**

 практика по получению первичных профессиональных умений и навыков, в том числе первичных умений и навыков научно-исследовательской деятельности.

#### **Формы проведения:**

Дискретно (по виду практики) – путем выделения в календарном учебном графике непрерывного периода учебного времени для проведения практики.

### **Способ проведения практики:**

- стационарная,

- выездная.

### **Места проведения практики:**

- профильные организации
- структурные подразделения университета.

Лицам с ограниченными возможностями здоровья и инвалидам предоставляются места практик с учетом их состояния здоровья и требований по доступности (в соответствии с рекомендациями ИПРА, относительно рекомендованных условий труда).

### **3. Перечень планируемых результатов обучения при прохождении практики, соотнесенных с планируемыми результатами освоения ООП**

После прохождения практики будут сформированы результаты обучения:

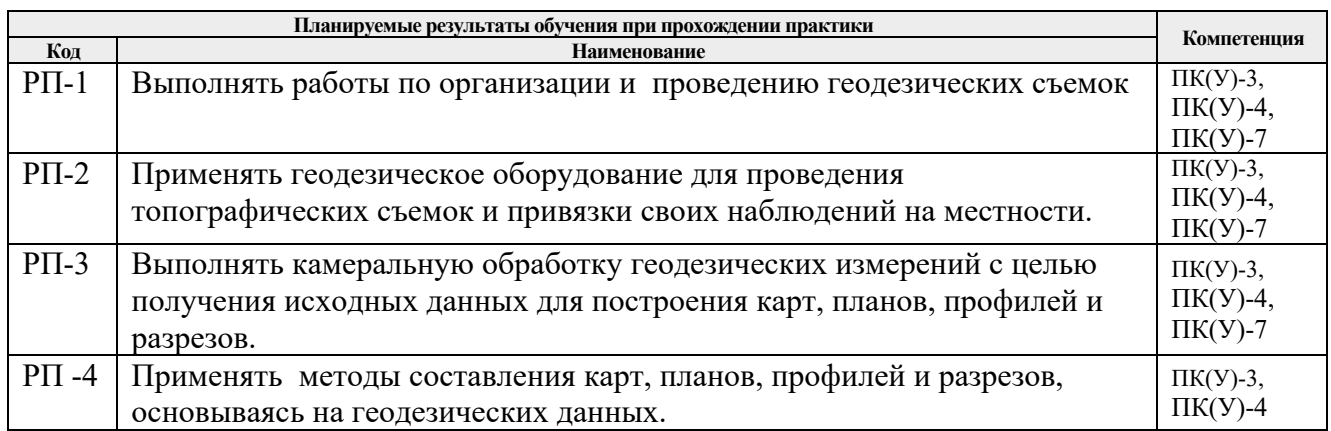

## **4. Структура и содержание практики**

Содержание этапов практики:

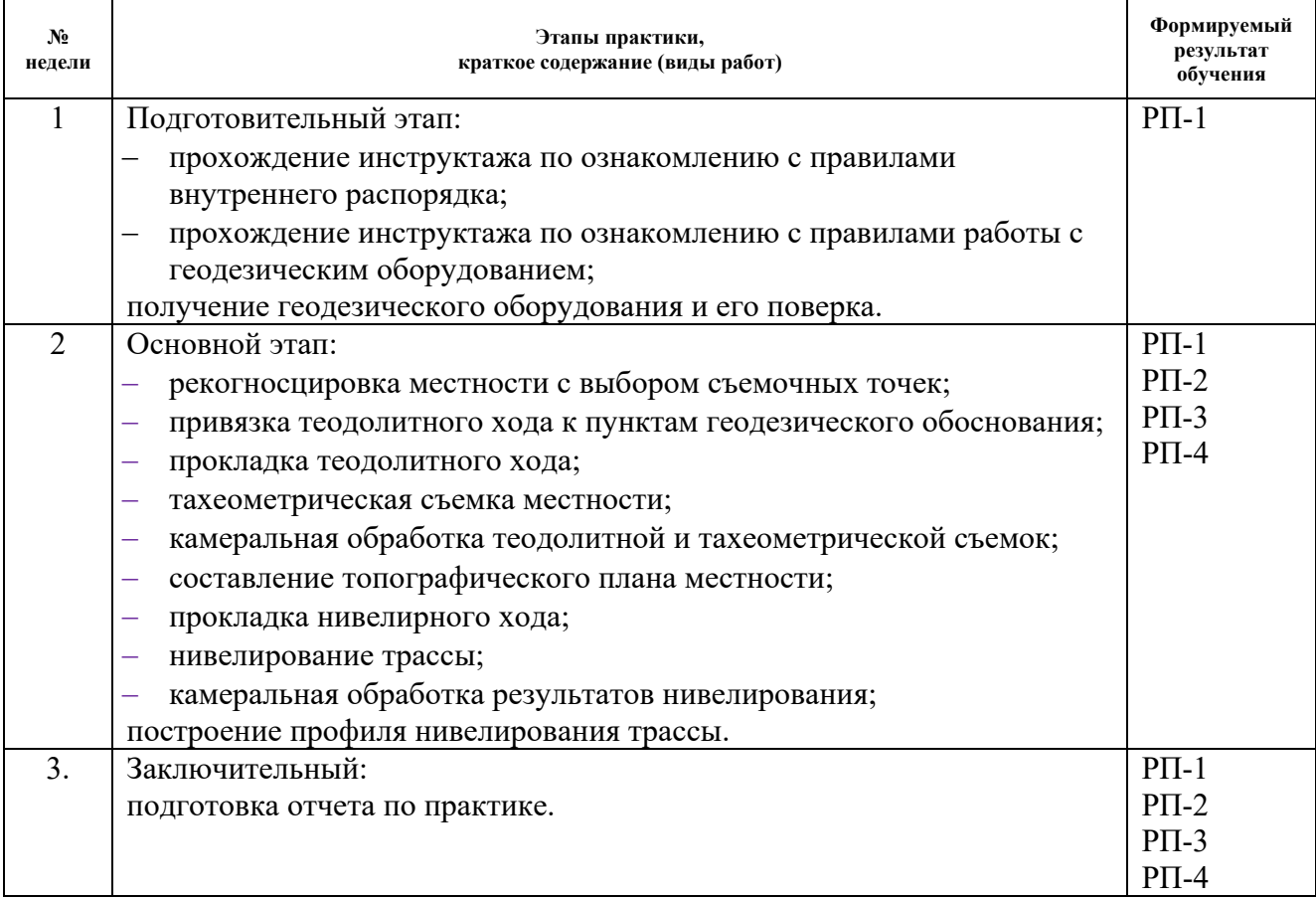

## **5. Учебно-методическое и информационное обеспечение практики**

## **5.1. Учебно-методическое обеспечение**

### **Основная литература:**

1. Никифоров, С. Э. Геодезия. Учебная геодезическая практика : учебное пособие / С. Э. Никифоров, И. И. Ерилова. — Москва : МИСИС, 2019. — 120 с. — ISBN 978-5- 907061-89-7. — Текст : электронный // Лань : электронно-библиотечная система. — URL: https://e.lanbook.com/book/129013.

2. Ерилова, И. И.. Геодезия : лаб. практикум [Электронный ресурс] / Ерилова И. И.. — Москва: МИСИС, 2017. — 55 с.. — Книга из коллекции МИСИС - Инженернотехнические науки. — Режим доступа: https://e.lanbook.com/book/105279/ – Загл. с экрана.

3. Синютина, Т. П.. Геодезия. Инженерное обеспечение строительства : практикум [Электронный ресурс] / Синютина Т. П., Миколишина Л. Ю., Котова Т. В., Воловник Н. С.. — Вологда: Инфра-Инженерия, 2018. — 164 с.. — Книга из коллекции Инфра-Инженерия - Инженерно-технические науки. — Режим доступа: https://e.lanbook.com/book/108660. – Загл. с экрана.

## **Дополнительная литература:**

1. Геодезия: учебник в электронном формате [Электронный ресурс] / Е. Б. Клюшин [и др.]; под ред. Д. Ш. Михелева. – Электрон. Дан. – Москва: Академия, 2014. – с. 491. – Режим доступа: http://www.lib.tpu.ru/fulltext2/m/2014/FN/fn-109.pdf. – Загл. с экрана.

2. Берчук, В.Ю. Руководство по учебной геодезической практике : учебное пособие [Электронный ресурс] / В. Ю. Берчук, Н. В. Кончакова, В. Н. Поцелуев. – Электрон. Дан. – Томск: Изд-во ТПУ, 2015. – Режим доступа: http://www.lib.tpu.ru/fulltext2/m/2016/m016.pdf. – Загл. с экрана.

3. Передерин В.М. Основы геодезии и топографии: учебное пособие [Электронный ресурс] / В. М. Передерин, Н. В. Чухарева, Н. А. Антропова. – Электрон. Дан. – Томск: Изд-во ТПУ, 2010. – Режим доступа: http://www.lib.tpu.ru/fulltext2/m/2014/m094.pdf. – Загл. с экрана.

4. Передерин В. М. Инженерная геодезия: лабораторный практикум [Электронный ресурс] / В. М. Передерин, Н. В. Чухарева. – Электрон. дан. – Томск: 2007. – Режим доступа: http://www.lib.tpu.ru/fulltext2/m/2014/Perederin\_Chukhareva/Titul.html. – Загл. с экрана.

5. Кусов В.С. Основы геодезии, картографии и космоаэросъемки : учебники [Электронный ресурс] / В. С. Кусов. – Электрон. Дан. – Москва: Академия, 2014. – 254 с. – Режим доступа: http://www.lib.tpu.ru/fulltext2/m/2015/FN/fn-45.pdf. – Загл. с экрана.

## **5.2. Информационное и программное обеспечение**

Internet-ресурсы (в т.ч. в среде LMS MOODLE и др. образовательные и библиотечные ресурсы):

- 1. Берчук В.Ю. Геодезия: электронный курс [Электронный ресурс] / В. Ю. Берчук, Н. В. Кончакова — Томск: TPU Moodle, 2014. — Режим доступа: http://design.lms.tpu.ru/enrol/index.php?id=306 – Загл. с экрана.
- 2. Всероссийский научно-исследовательский геологический институт им. Карпинского (информационные ресурсы) (ВСЕГЕИ) https://vsegei.ru/ru/info/
- 3. Информационно-справочная система «Кодекс» http://kodeks.lib.tpu.ru/
- 4. Электронно-библиотечная система «Консультант студента» http://www.studentlibrary.ru/

Профессиональные базы данных и информационно-справочные системы доступны по ссылке: https://www.lib.tpu.ru/html/irs-and-pdb

Лицензионное программное обеспечение (в соответствии с **Перечнем лицензионного программного обеспечения ТПУ)**:

- 1. Microsoft Office Standard Russian Academic
- 2. Zoom Zoom
- 3. Cisco Webex Meetings
- 4. Google Chrome
- 5. Document Foundation LibreOffice